Муниципальное бюджетное общеобразовательное учреждение Чернушинская средняя общеобразовательная школа

**УТВЕРЖДАЮ** 

2023

МБОУ Чернуцинская СОШ

AM. Берестов

Директор

#### **ПРИНЯТО**

На заседании педагогического совета Протокол №19 от 28.08.2023

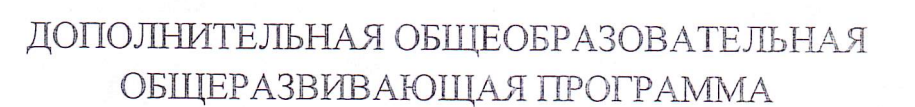

#### «Школьная медиастудия»

Срок реализации: 1 год

Возраст учащихся: 12-14 лет

# *BEPECTOB* **АНДРЕЙ** ИВАНОВИЧ 13:39:59 +04'00'

Подписано цифровой подписью: БЕРЕСТОВ АНДРЕЙ ИВАНОВИЧ Дата: 2023.11.03

Составитель:

Шудегова Светлана Яковлевна,

педагог дополнительного образования

#### **Пояснительная записка**

Изменение информационной структуры общества требует нового подхода к формам работы с детьми. Получили новое развитие средства информации: глобальные компьютерные сети, телевидение, радио, мобильные телефонные сети, факсимильная связь. Новые информационные технологии должны стать инструментом для познания мира и осознания себя в нём, а не просто средством для получения удовольствия от компьютерных игр и «скачивания» тем для рефератов из Интернета.

Необходимо одновременно помогать детям в анализе и понимании устного и печатного слова, содействовать тому, чтобы они сами могли рассказать о происходящих событиях, высказаться о своём социальном, политическом окружении. Эти два аспекта теснейшим образом связаны и дополняют друг друга в программе «Школьная медиастудия». Данная программа нацелена на освоение современных информационных технологий, совершенствование основных видов речевой деятельности в их единстве и взаимосвязи; подразумевает теоретическую и практическую подготовку.

Программа дополнительного образования соответствует Федеральному закону «Об образовании в Российской Федерации» от 29.12.2012 г., Федеральному закону № 304 «О внесении изменений в Федеральный закон «Об образовании в Российской Федерации» по вопросам воспитания обучающихся» от 31 июля 2020 г., Порядку организации и осуществления образовательной деятельности по дополнительным общеобразовательным программам (утв. Приказом Министерства просвещения РФ от 09 ноября 2018 г. № 196), приказу Министерства просвещения Российской Федерации № 533 «О внесении изменений в Порядок организации и осуществления образовательной деятельности по дополнительным общеобразовательным программам» от30.09.2020 года, Постановлению Главного государственного санитарного врача Российской Федерации от 28.01.2021 № 2 «Об утверждении санитарных правил и норм СанПиН 1.2.3685-21 «Гигиенические нормативы и требования к обеспечению безопасности и (или) безвредности для человека факторов среды обитания», Приказу № 427 от 05.04.2021 «О внесении изменений в приказ от 20 марта 2018 г. № 281 «Об утверждении правил персонифицированного финансирования дополнительного образования детей УР», Концепции развития дополнительного образования от 31 марта 2022 года № 678-р, Положению о дополнительных общеобразовательных общеразвивающих программах, порядке их рассмотрения и утверждения в МБОУ Чернушинской СОШ и иных нормативных правовых документов.

#### **Направленность программы**

Дополнительная общеобразовательная общеразвивающая программа «Школьная медиастудия» технической направленности направлена на изучение основ видеомонтажа и составление фотоколлажей. Изучение обучающимися основ работы в мультимедийных и графических редакторах, их практического применения на уроках по разным дисциплинам и в повседневной жизни.

#### **Уровень программы**

Уровень программы ознакомительный, базовый : познакомить учащихся с основами работы в мультимедийных и графических редакторах, с основами создания новостей, основами фотосъемок и видеомонтажа.

#### **Актуальность**

Концепция модернизации российского образования, утверждённая Правительством РФ, определила важнейшие задачи обучения и воспитания школьников. В их числе: «Необходимость формирования у детей начал информационной грамотности с раннего возраста объясняется процессами информатизации образования и формированием информационного общества.»

Программа актуальна, так как отвечает потребностям информационного общества. Программа рациональна, так как способна определять цели и способы их достижения в конкретных условиях.

Данная программа направлена не только повысить интерес к информатике, но и учит правильно и эстетично готовить и оформлять материалы, работать в группах, парах, формирует коммуникативные навыки, учит применять полученные знания на практике, в жизни. Для кого – то это может быть первая ступенька в будущую профессию.

#### **Педагогическая целесообразность**

Научившись работать с универсальными компьютерными программами, обучающиеся могут в дальнейшем совершенствовать свои знания и опыт, осваивая специализированные программы для их применения в учебном процессе. Занятия журналистикой развивают коммуникативные умения так необходимые в окружающей жизни. Воспитывается художественное чутье и культура. Процесс создания видеоролика, выезд на съемки, создание сценария, актерская игра, безусловно, развивает интеллект ребенка, сообразительность, память, фантазию.

#### **Отличительные особенности, новизна программы**

Новизна данной программы состоит в том, что она даёт возможность использовать навыки, полученные во время обучения основам тележурналистского мастерства, включая детей в систему средств массовой коммуникации общества.

Благодаря занятиям в «Школьной медиастудии» учащиеся учатся работать коллективно, решать вопросы с учётом интересов окружающих людей, учатся контактировать с разными людьми, помогать друг другу, оценивать события с нравственных позиций, приобретают навыки контролировать себя, становятся более эрудированными и коммуникабельными людьми; повышается общий уровень культуры учащихся; учащиеся объединения ограждены от отрицательного влияния окружающей среды.

Отличительные особенности программы заключаются в практическом применение знаний видеомонтажа: написание статей, создание информационного листка (школьной газеты), плакатов, фотоколлажей, создание видеороликов социальной направленности, видео новостей школы.

Обучающиеся создают продукты по своим интеллектуальным возможностям. Даже очень слабые обучающиеся могут создать свой продукт и получить ситуацию успеха.

## **Вариативность содержания, возможность выбора и построения индивидуальной образовательной траектории**

Освоение данной программы можно начинать с любого возраста, т.к. изучаются мультимедийные программы и их практическое применение. Каждый раздел включает теоретическую и практическую часть. Работа проводится с учетом индивидуальных особенностей обучающихся. По

выполненным проектам видно кто из них артист, кто оператор, кто монтажер, а кто сценарист. Это позволяет не только развивать творческие способности, но и приучает к коллективной работе, дает возможность попробовать себя в разных ситуациях. А также выявляет проблемы обучающегося, над которым нужно поработать, чтобы быть хорошим специалистом.

**Адресат программы:** Программа направлена на обучающихся 12 – 14 лет. Количество обучающихся минимальный – 12 человек, максимальный – 15 человек.

#### **Объем и срок реализации программы**

Программа рассчитана на 1 года обучения.1 год- 72 часа. Периодичность занятий 2 раза в неделю.

#### **Интегрированность, преемственность программы**

Данная программа взаимосвязана с другими типами образовательных программ, реализуемых в нашем учебном заведении.

- Данная программа позволяет получить больше практических навыков работы на компьютере, в текстовых, графических и мультимедийных редакторах, что позволит применять свои знания на других предметах: информатика, литература, история и любого предмета изучаемого в школе. Делать проекты, сообщения, презентации, исследовательские работы;
- Умение брать интервью, написание сценариев, статей тесно перекликаются с учебным материалом по литературе и русскому языку;
- Созданные коллажи и видеоновости по мероприятиям пополнят копилку школьного музея;
- Создание видеоновостей и коллажей освещает мероприятия проводимые сельским домом культуры;
- Размещение созданных видеоновостей и роликов позволяет информированность родителей о школьной жизни их детей.

#### *Режим занятий:*

*1 год:* 2 занятия в неделю по 1 часу.

#### **Форма обучения:**

Форма обучения – очная. Возможно и дистанционное обучение.

Предполагается сочетание коллективной, групповой и индивидуальной формы занятий.

Используются:

- Теоретические занятия,
- Практические занятия,
- Работа в группах, парах, индивидуальная,
- Участие в конкурсах.

#### **Технология обучения и их обоснование**

В данной программе используются проектные, групповые, традиционные и информационно – коммуникационные технологии.

Проектные технологии используются при создании проектов после изучения каждой программы. Чтобы показать обучающимся их личную заинтересованность в приобретаемых знаниях, которые могут и должны пригодиться им в жизни. Перед обучающимися ставится проблема, взятая из реальной жизни, знакомая и значимая для ребенка, для решения которой ему необходимо приложить полученные новые знания.

Групповые технологии применяются при изучении программ и создании продуктов группами обучающихся. Для создания условий развития у детей самостоятельности, умения взаимодействовать с обучающимися, распределять поручения и быстро выполнять задания в группах.

Информационно – коммуникационные технологии применяются на каждом уроке. Учителем - при объяснение материала, обучающимися при изучении программ, создании, демонстрации и защите своих продуктов.

#### **Цели и задачи программы:**

*Цель:* Формирование отношения к компьютеру как инструменту для творчества, созидания, реализации своих практических потребностей. Развитие

качеств творческой, всесторонне образованной, социально позитивной личности через создание и трансляцию школьных новостей.

#### *Задачи:*

- учить детей видеть красоту окружающего мира;
- умение работать в мультимедийных редакторах;
- подготовить сознание школьников к системно-информационному восприятию мира, развивать стремление к самообразованию, обеспечить в дальнейшем социальную адаптацию в информационном обществе и успешную профессиональную и личную самореализацию;
- развивать композиционное мышление, художественный вкус
- развитие ораторских навыков; освоение техники культуры речи;
- развитие творческих и коммуникативных способностей, развитие актёрских способностей и навыков;
- развивать моторику руки, зрительную память, глазомер;
- формировать информационную культуру учащихся;
- воспитывать толерантное отношение в группе;
- активизация интеллектуальных качеств личности, сознательного выбора профессии.

#### **Учебный план**

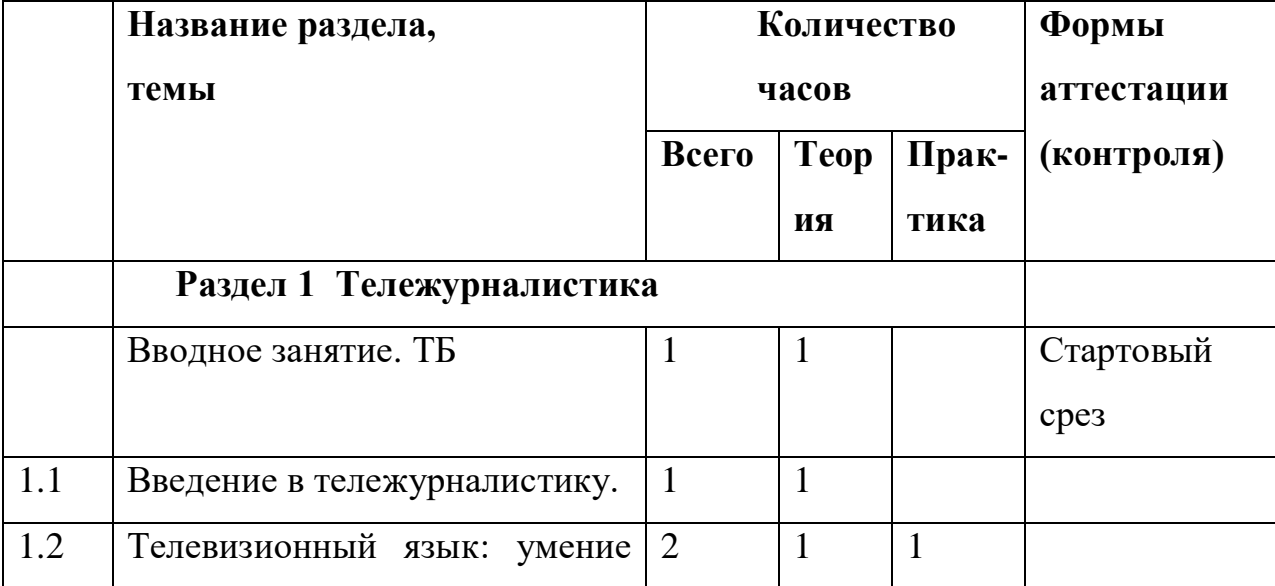

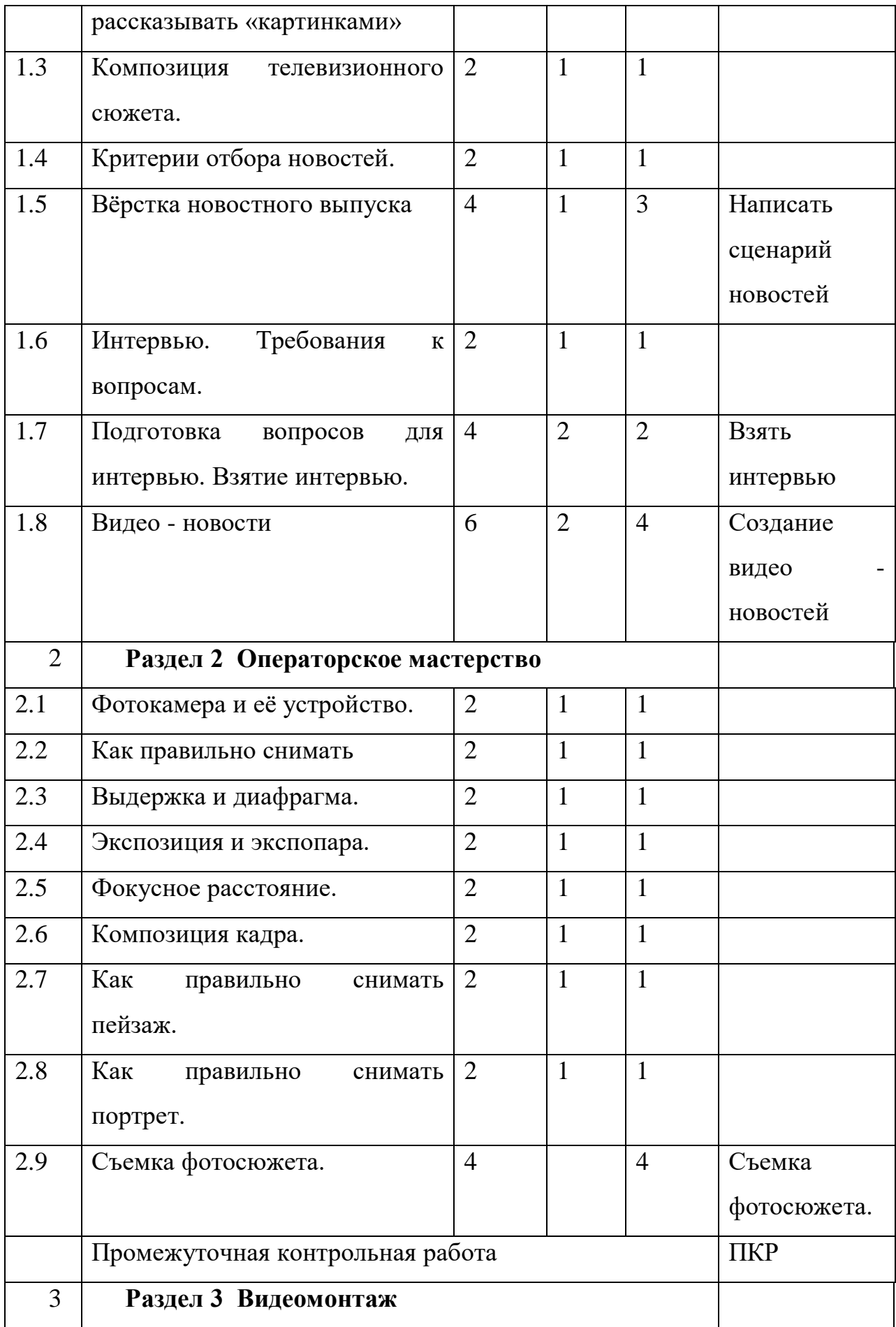

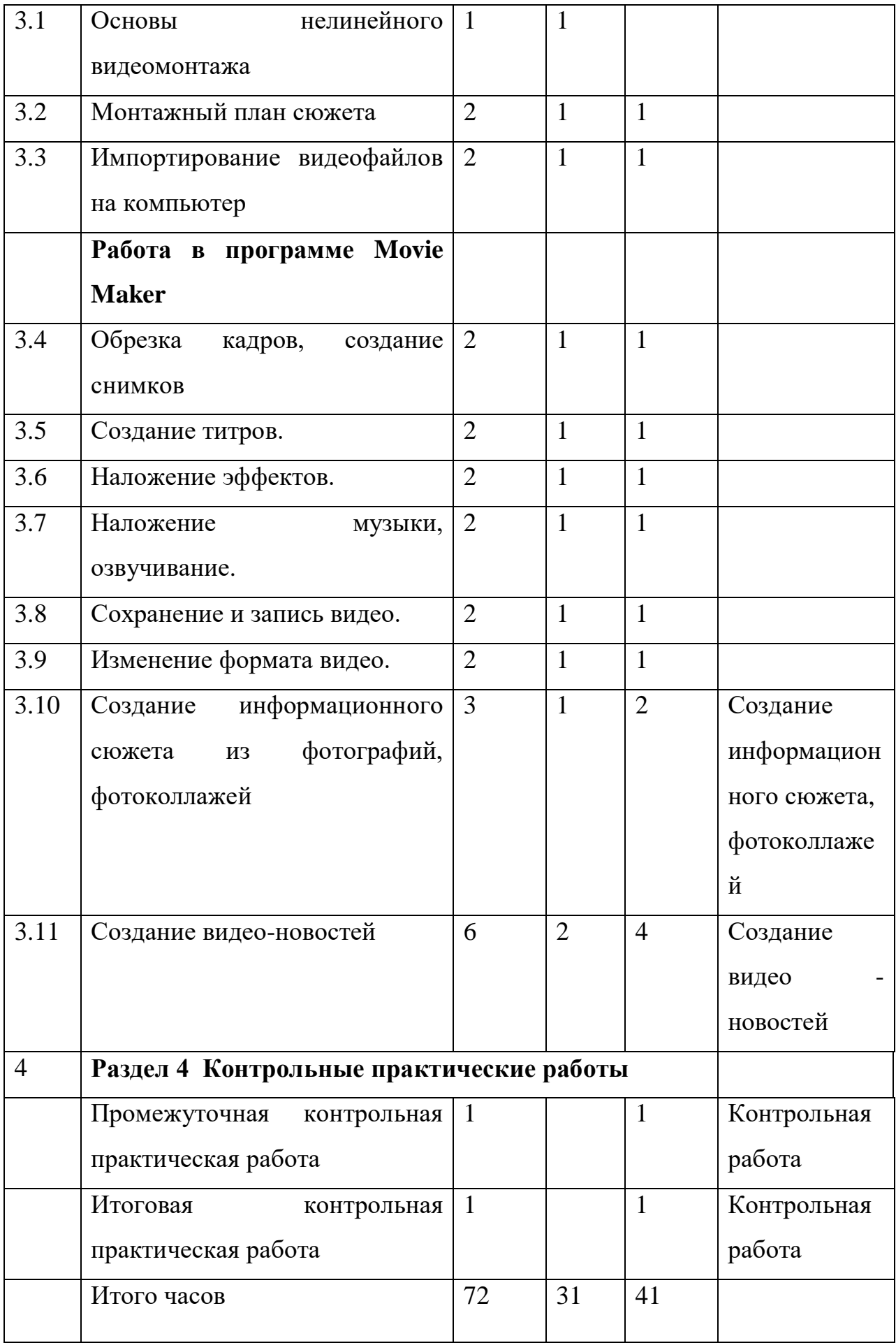

#### *Содержание программы*

#### **Вводное занятие.**

Подбор заинтересованных ребят. Презентация кружка. План и задачи кружка. Организационные моменты. Познакомиться с техникой безопасности при работе с компьютером. Знакомство с образцами творческих проектов, выполненных на компьютере.

**Раздел 1**

#### **Тележурналистика**

**Теория:** Телевидение как средство коммуникации. Социальные функции телевидения. Телевизионные специальности. Этапы создания телепередач. Телевизионные жанры. Специфика регионального телевидения. Особенности детской тележурналистики. Телевизионный язык: умение рассказывать «картинками». Композиция телевизионного сюжета. Типы и элементы телевизионных сюжетов. Взаимодействие журналиста и оператора при работе над сюжетом. Понятия «закадровый текст», «синхрон», «лайф», «экшн», «стенд-ап». Критерии отбора новостей. «Классический», «домашний», «публицистический» стиль новостей. «Инфотейнмент». Сбор информации. Источники информации. Достоверность информации. Информационный повод. Особенности работы над информационным сюжетом. «Подводка» к информационному сюжету. Цели и особенности интервью. Активное слушание. Коммуникативные техники. Требования к вопросу. Взаимодействие журналиста и оператора при съѐмке интервью.

**Практика:** Создание видео – новостей, вѐрстка новостного выпуска, подготовка вопросов для интервью. Взятие интервью.

#### **Раздел 2**

#### **Операторское мастерство**

**Теория:** Фотокамера. Устройство цифровой фотокамеры. Обращение с фотокамерой. Экспозиция. Композиция кадра. Выдержка и диафрагма,

экспозиция и экспопара, фокусное расстояние, шумы, как избежать смаза, режимы съемки, баланс белого.

**Практика:** Съемка фотосюжета.

#### **Раздел 3**

#### **Видеомонтаж**

**Теория:** Основы нелинейного видеомонтажа. Оборудование для нелинейного видеомонтажа. Основные правила и меры безопасности при обращении с компьютером. Работа с видеофайлами на компьютере. Программы для обработки и просмотра видеофайлов. Требования к компьютеру для видеомонтажа. Технология нелинейного видеомонтажа. Монтажный план сюжета. Обработка исходного материала. Создание монтажного листа, монтажного плана сюжета. Принципы монтажа видеоряда. Монтаж по крупности, монтаж по ориентации в пространстве, монтаж по фазе движения и пр. Использование «перебивок», деталей.

**Практика:** Импортирование видеофайлов на компьютер. Работа с программой видеомонтажа. Создание видеофайлов для монтажа видеосюжета. Запись закадрового текста.

#### **Работа в программе Movie Maker**

**Теория:** Знакомство с с данным редактором и его интерфейсом. Применение его в практической деятельности. Примеры работ, созданных в данной программе.

**Практика:** Овладеть умением работать в программе. Пользоваться инструментами, вставкой изображений, звука, видео. Настраивать анимации, вставка надписей, обрезка кадров. Создание видеороликов и видео - новостей.

#### **Раздел 4 Контрольные практические работы 2 ч.**

Промежуточная и итоговая контрольные практические работы.

#### **Ожидаемый результат реализации программы.**

#### **Учащиеся должны знать:**

Технологию работы в программе видемонтажа **Movie Maker**;

- Правила ТБ при работе с видеоаппаратурой, компьютером, проектором;
- Основы теории тележурналистики: телевизионный язык, композиция телевизионного сюжета, интервью;
- Устройство и правила работы с фотокамерой.

#### **Уметь:**

- Вести фотосъёмку: правильно выбирать точку съёмки; грамотно строить композицию кадра; настраивать и правильно использовать освещение; правильно использовать планы; правильно использовать возможности съёмочной техники;
- Монтировать видеофильмы в программе **Movie Maker**: производить захват видеофайлов; импортировать заготовки видеофильма; редактировать и группировать клипы; монтировать звуковую дорожку видеофильма; создавать титры; экспортировать видеофайлы.
- Писать сценарии, брать интервью; создавать школьные видео новости.

#### **Метапредметные результаты:**

- умение самостоятельно определять цели своего обучения, ставить и формулировать для себя новые задачи в учёбе и познавательной деятельности, развивать мотивы и интересы своей познавательной деятельности;
- самостоятельно контролировать ход выполнения работы, фиксировать последовательность и оценивать результат;
- делать выводы на основе полученных результатов;
- владение основами самоконтроля, самооценки, принятия решений и осуществления осознанного выбора в учебной и познавательной деятельности;
- умение организовывать учебное сотрудничество и совместную деятельность с учителем и сверстниками; работать индивидуально и в группе: находить общее решение и разрешать конфликты на основе согласования позиций и учёта интересов;

#### **Личностные результаты:**

- формирование ответственного отношения к учению, готовности и способности обучающихся к саморазвитию;
- формирование осознанного, уважительного и доброжелательного отношения к другому человеку, его мнению, мировоззрению;
- освоение социальных норм, правил поведения, ролей и форм социальной жизни в группах и сообществах;
- формирование ценности здорового и безопасного образа жизни; усвоение правил индивидуального и коллективного безопасного поведения в классе, школе, дома, за компьютером;
- развитие эстетического сознания, красоты природы, окружающей среды через освоение фото и видео средства.

#### **Предметные результаты:**

- умение работать с компьютером;
- работать с мультимедийными редакторами:
- создавать видеоролики и видео новости;
- самостоятельно выбирать технику, инструменты и формы для достижения поставленной задачи, цели;
- получать навыки оформления документов, выбора стиля, художественных решений;
- формировать навыки и умения безопасного и целесообразного поведения при работе с компьютерными программами и в Интернете, умения соблюдать нормы информационной этики и права;
- Применять полученные знания при написании проектов по разным предметам.

## **Календарно-учебный график**

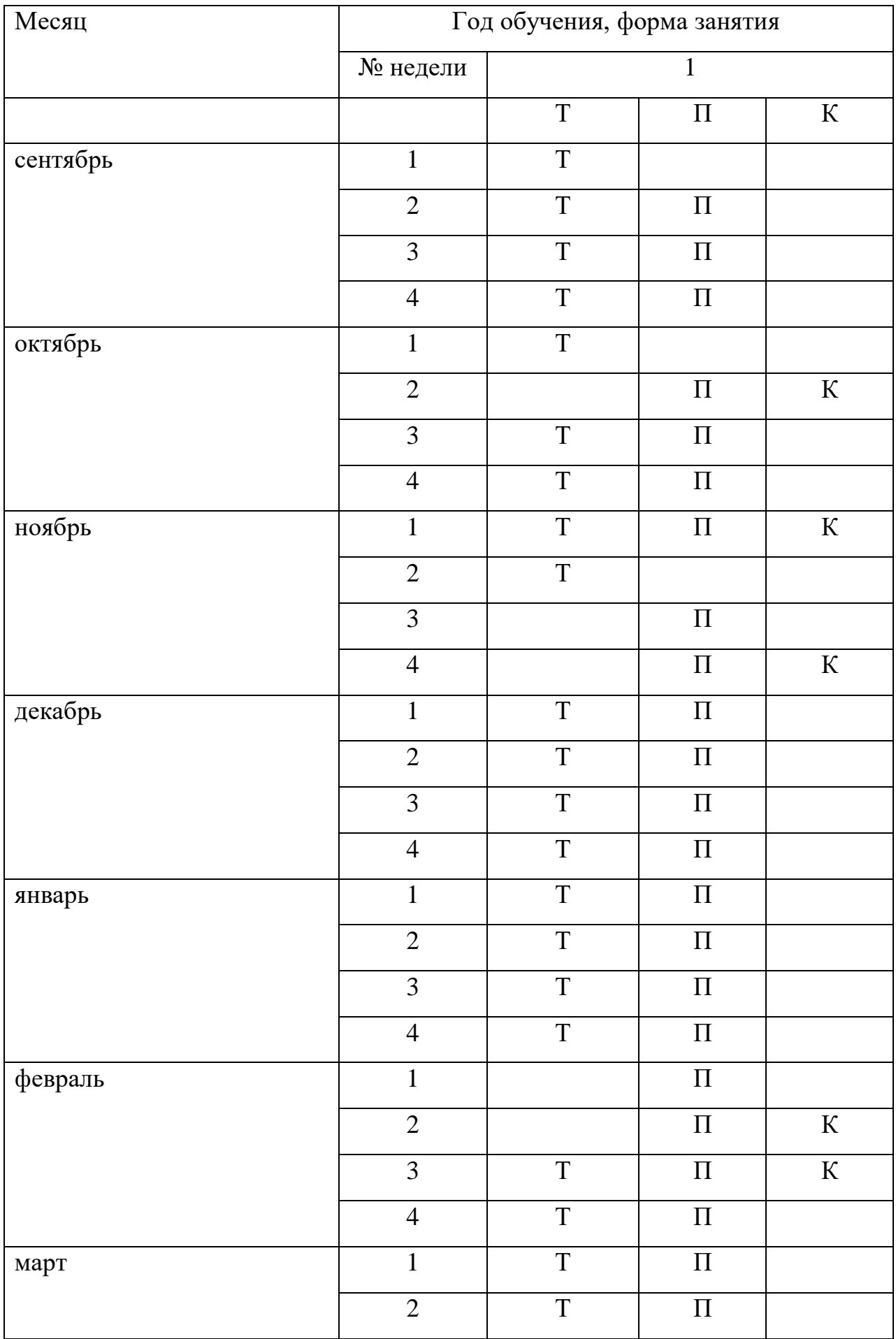

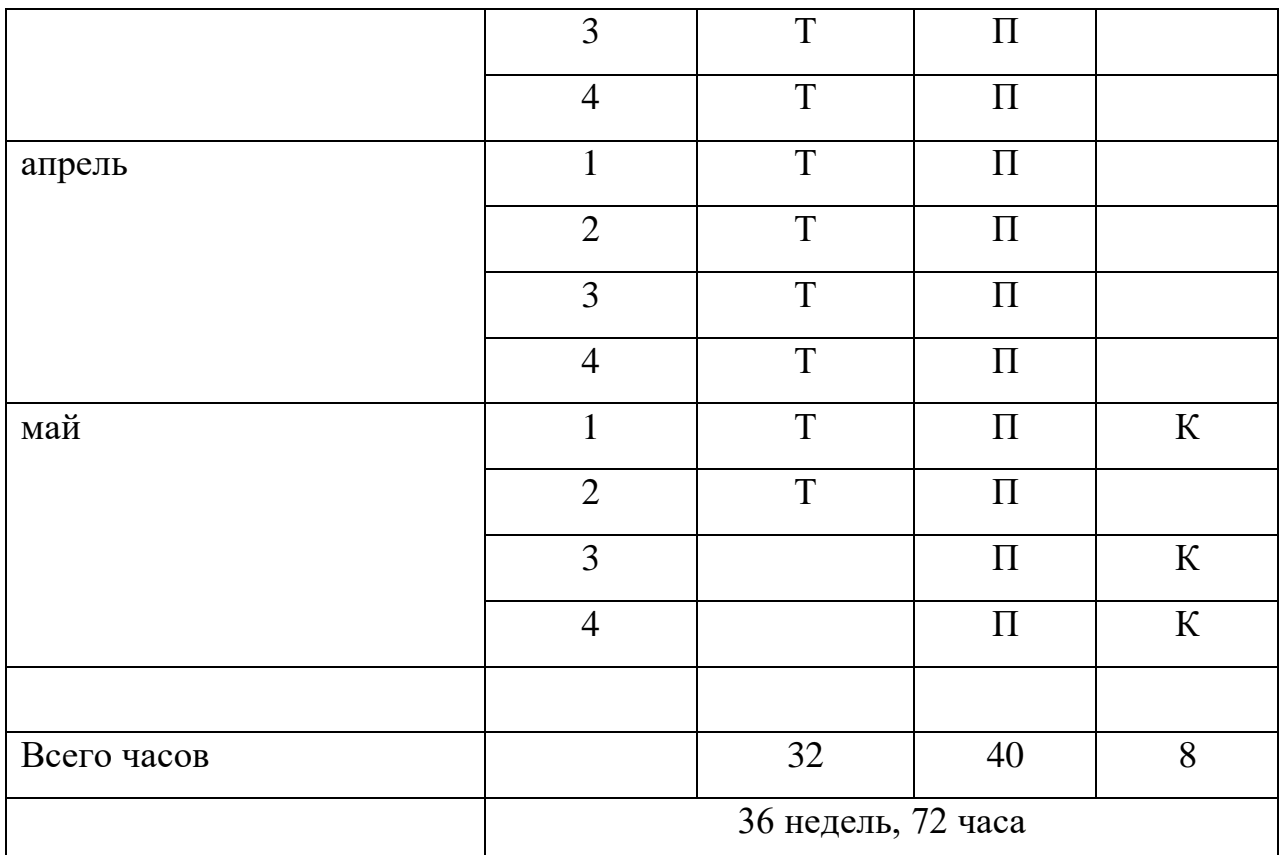

#### **Условия реализации программы:**

- Наличие компьютеров
- Наличие Интернета
- Программное обеспечение
	- **Paint** приложение Windows
	- **Microsoft Office Word** лицензионное программное приложение
	- **Movie Maker** приложение Windows XP
- Методическая литература у учителя.

# **Рабочая программа воспитания, календарный план воспитательной работы**.

Современный национальный воспитательный идеал — это высоконравственный, творческий, компетентный гражданин России, принимающий судьбу Отечества как свою личную, осознающий ответственность за настоящее и будущее своей страны, укоренённый в духовных и культурных традициях многонационального народа РФ.

Исходя из этого воспитательного идеала, в программе особое внимание уделяется освещению таких вопросов, как любовь к Родине, месту, где родился и вырос, школе, своей семье; чувство коллективизма, сплочённость и ответственность.

Основываясь на базовых для нашего общества ценностях (таких как: любовь к себе, семья, общественная жизнь, самодисциплина, честность, здоровье, оптимизм, терпение, толерантность, духовное развитие, уважение, творческая реализация, надежда, благодарность, вера), формулируется общая **цель воспитания – личностное развитие школьников**.

Программа воспитания направлена на формирование духовного и нравственного развития, реализацию творческого потенциала, здорового образа жизни обучающихся.

#### **Задачи:**

1) Создание благоприятных условий для усвоения школьниками социально значимых знаний – знаний основных норм и традиций того общества, в котором они живут.

2) Создание благоприятных условий для развития социально значимых отношений школьников, и, прежде всего, ценностных отношений.

3) Создание благоприятных условий для приобретения школьниками опыта осуществления социально значимых дел.

Направление работы:

работа с родителями, участие в мероприятиях и конкурсах различного уровня. Мероприятия в рамках воспитательной программы:

1. Организовывать экскурсии, поездки, встречи с интересными людьми

- 2. Беседы, конкурсы.
- 3. Отмечать совместно праздники и дни рождения

4. Проведение чайных пауз - разговоров в перерывах между работой

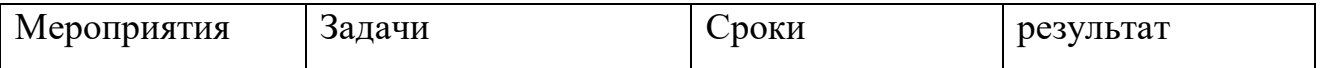

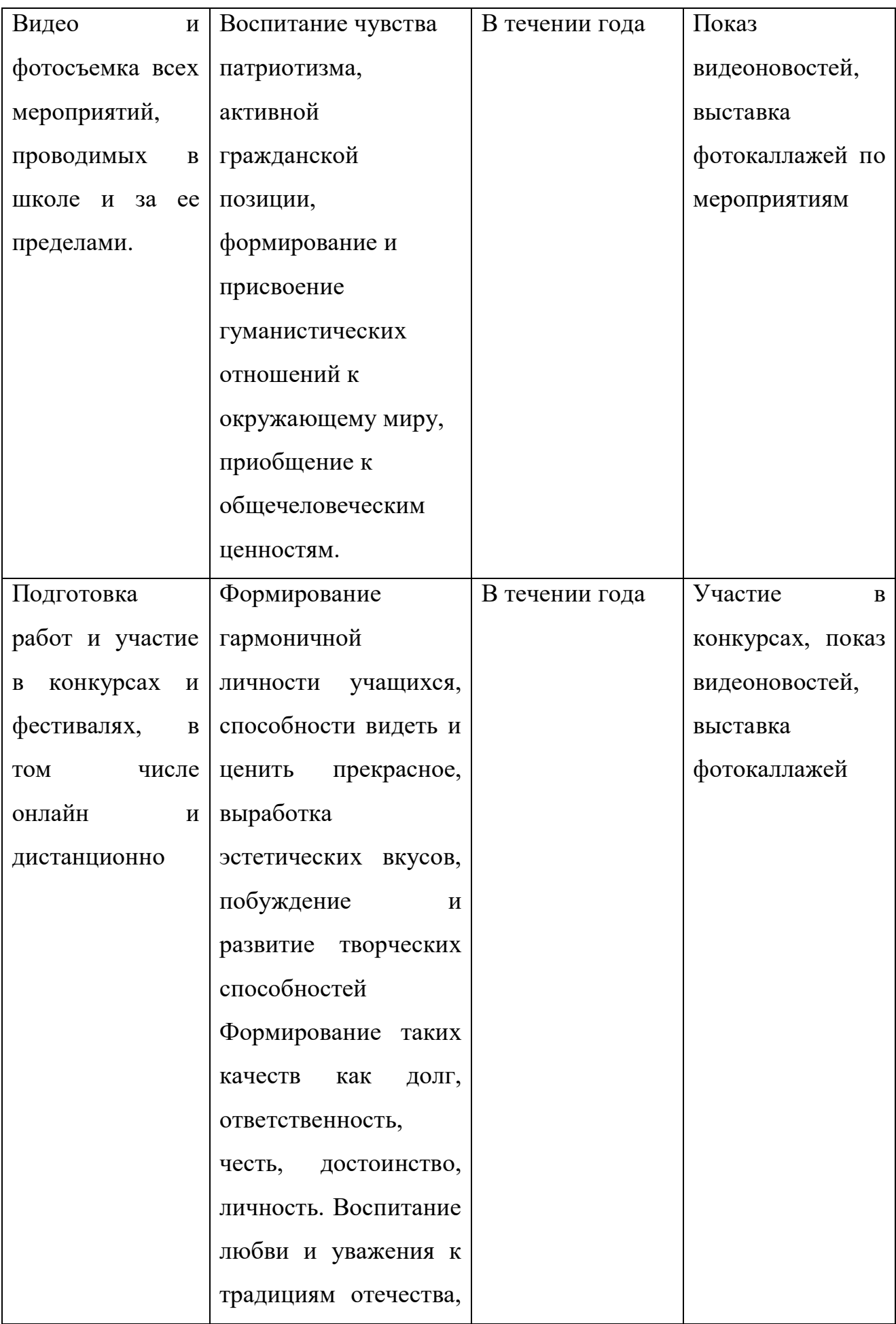

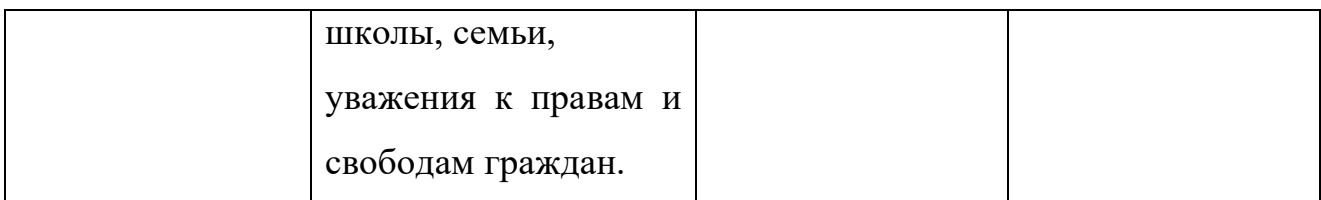

**Результатом воспитательной работы** является динамика личностного развития каждого обучающегося.

## **Оценочные (контрольно - измерительные) материалы:**

Оценка усвоения материала проходит в форме контрольной практической работы (зачет, незачет).

#### **Формы аттестации/контроля:**

Контроль освоения программы проходит в форме создания продуктов:

- видеороликов, видео новостей, социальных роликов.
- Участия в конкурсах.

Созданные анимации и видеоролики демонстрируются обучающимися школы, выпускаются школьные видео – новости. Обучающиеся принимают участие в конкурсах районных, республиканский, международных.

## **Контрольно-измерительные материалы**

Для отслеживания результативности образовательного процесса используются следующие **виды контроля:** 

- 1. Начальный контроль
- 2. Промежуточный контроль
- 3. Итоговый контроль

В форме теста проверяется теоретическая часть и практическая часть проверяется по выполненной практической работе.

## **1. Стартовый срез**

## **1. Компьютер это -**

- A. устройство для обработки аналоговых сигналов;
- B. устройство для хранения информации любого вида.
- C. многофункциональное электронное устройство для работы с информацией;
- D. электронное вычислительное устройство для обработки чисел;

## **2. При выключении компьютера вся информация теряется …**

- A. на гибком диске;
- B. на жестком диске;
- C. на CD-ROM диске;
- D. в оперативной памяти;

## **3. Выберите текстовый редактор**

- A. Paint;
- B. Movie Maker;
- C. Калькулятор;
- D. WordPad;

## **4. Выберите графический редактор**

- A. WordPad;
- B. Paint;
- C. Movie Maker;
- D. Калькулятор;

#### 5. **Главная цель журналистского труда состоит в**

- A. .создании журналистского текста
- B. . передаче информации
- C. .сборе информации

#### **6. Журналист – это посредник между информацией и**

- A. редактором
- B. человеком
- C. миром

#### **7. Крупный план - это**

- A. Голова мыши
- B. Ни один из перечисленных
- C. Кольцо на пальце

## 8. **Снимаемое здание будет смотреться интереснее если**

- A. В кадр поподает две стороны здания.
- B. Снимать его «живой камерой».
- C. Все здание входит в кадр.

## **Ответы:**

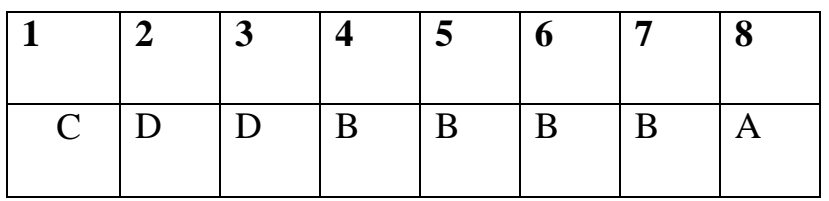

## **Практическая работа:**

Составьте вопросы и возьмите интервью у вашего друга (подруги).

## **2. Промежуточный срез**

## **1. Форма диалога присутствует в журналистском жанре**

- А) интервью
- B) отчет
- C) заметки

## 2. **К исследовательско – образным жанрам журналистики относится**

- А) памфлет
- B) статья
- C) эссе

## 3. **Что такое экспозиция**

- А) Это сочетание размещения объектов
- B) это сочетание величины диафрагмы и выдержки
- C) это сочетание яркости и освещенности

#### 4. **Если в кадре есть несколько объектов, то задача оператора:**

- А) Выстроить кадр так, чтобы выделить значимые элементы;
- B) Дать возможность зрителю все их рассмотреть;
	- C) Объект съемки может быть только один
- 5. **Желтая пресса - это**
- A. Газета желтого цвета
- B. Самая качественная пресса
- C. Пресса для домохозяек
- D. Газета, информация в которой основана на слухах и сплетнях

## 6. **К основным методам исследования аудитории относится**

- A. Наблюдение, интервью, работа с документами
- B. Наблюдение, опрос, работа с документами
- C. Наблюдение, опрос, анкетирование, тестирование

## 7. **Видеоредактор - это?**

- A. Компьютерная программа, включающая в себя набор инструментов, которые позволяют осуществлять монтаж звуковых файлов на компьютере
- B. Компьютерная программа, включающая в себя набор инструментов, которые позволяют осуществлять просмотр видео и звуковых файлов на компьютере
- C. Компьютерная программа, включающая в себя набор инструментов, которые позволяют осуществлять монтаж видео и звуковых файлов на компьютере

## 8. **Закон РФ «О средствах массовой информации» был принят в.**

- A. 1991 г
- B. 2001 г.
- C. 1994 г.

**Ответы:**

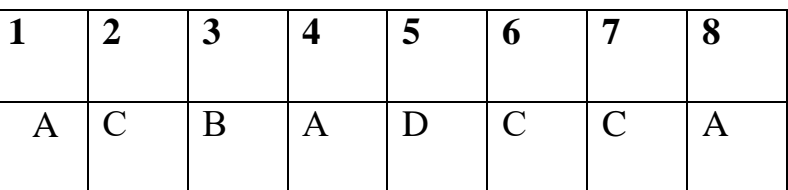

## **Практическая работа:**

Выполнить фотосъемку по темам: «Природа», «Бабушка – мой лучший друг», «Достопримечательность моего края».

## **3. Итоговый срез**

## 1. **Журналистов образно называют представителями?**

- A. Четвертой власти
- B. Второй власти
- C. Третей власти

## 2. **Информационное сообщение о событии или мероприятии это**

- A. отчет
- B. очерк
- C. эссе

## 3. **Восприятие зрителем объекта съемки больше всего зависит от?**

- A. Освещения
- B. Угла съемки
- C. Контекста (фона)

## 4. **Назовите формат видеофайла?**

- A. PPT
- B. DOG
- C. AVI
- D. JPEG

## 5. **Какие задачи Windows Movie Maker позволяет выполнить?**

- A. монтаж видеороликов ("фильмов") из отдельных фрагментов разного произхождения
- B. монтаж видеороликов ("фильмов") из отдельных фрагментов одного произхождения
- C. воспроизведение фильмов, созданных в других прог раммах
- D. экспорт фрагментов видеозаписей, звукового сопровождения и отдельных статических кадров

## 6. **Надпись в фильме в Windows Movie Maker**

- A. название фильма
- B. титры
- C. вступительные титры

## D. заключительные титры

# 7. **Формат файлов, используемый для передачи видео через интернет. Используются такими сервисами, как YouTube, Google Video,RuTube.BY, Mybu, Obivu и др.**

- A. FLV
- B. AVI
- C. MOV
- D. WMV

## 8. **Область, в которой создаются и монтируются проекты в Windows Movie**

## **Maker, отображаются в двух видах**

- A) на раскадровке и на шкале времени
- B) на раскадровке и в окне показа
- C) в окне показа и на шкале времени
- D) в окне показа и в строке состояния

## **Ответы:**

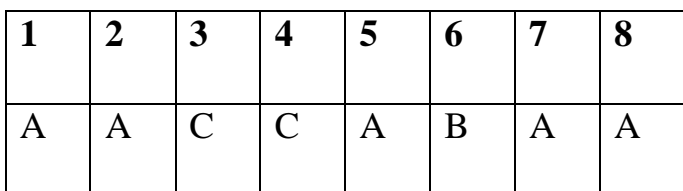

## **Практическая работа:**

В программе Windows Movie Maker выполните видео с фотографиями (5

к.) и сохраните его.

## **Показатели оцениваемых результатов**

(общая сумма баллов складывается из теоретической части и практической части)

6 баллов - высокий уровень

- 4 5 баллов средний уровень
- 2 3 балла минимальный уровень
- **1. Теоретическая подготовка.**

3 балла - высокий уровень (обучающийся освоил практически весь объём знаний, предусмотренных программой за конкретный период и ответил правильно на 7-8 вопросов теста.);

2 балла - средний уровень (объём усвоенных знаний составляет более половины объема знаний и ответил правильно на 5-6 вопросов теста.);

1 балл - минимальный уровень (обучающийся овладел менее чем половины объёма знаний, предусмотренных программой и ответил правильно на 1-4 вопросов теста.).

## **2. Практическая подготовка.**

Практические умения и навыки, предусмотренные программой:

3 балла - высокий уровень (обучающийся участвовал во всех проектах, предусмотренных программой, выполнил практическую часть с соблюдением всех теоретических правил, проявил творчество и оригинальность при выполнении работы.);

2 балла - средний уровень (обучающийся участвовал в более чем половине проектах, предусмотренных программой, выполнил практическую часть с соблюдением всех теоретических правил.);

1 балл - минимальный уровень (обучающийся участвовал в менее половины всех практических проектах, предусмотренных программой, выполнил практическую часть с небольшими недочетами).

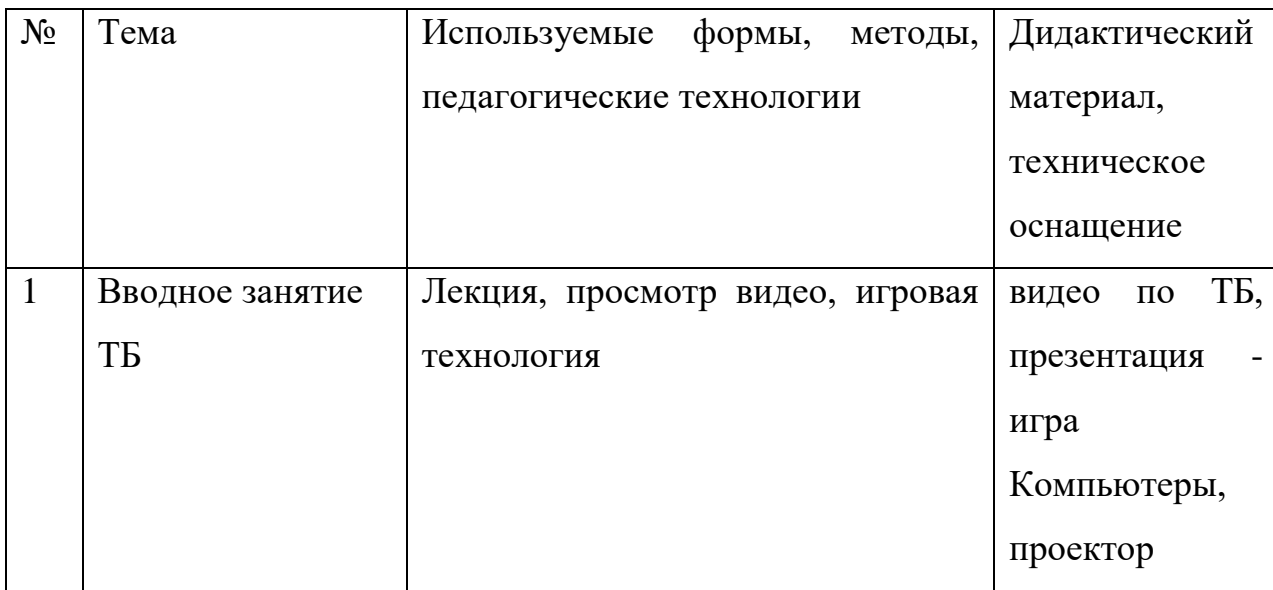

#### **Методическое обеспечение программы**

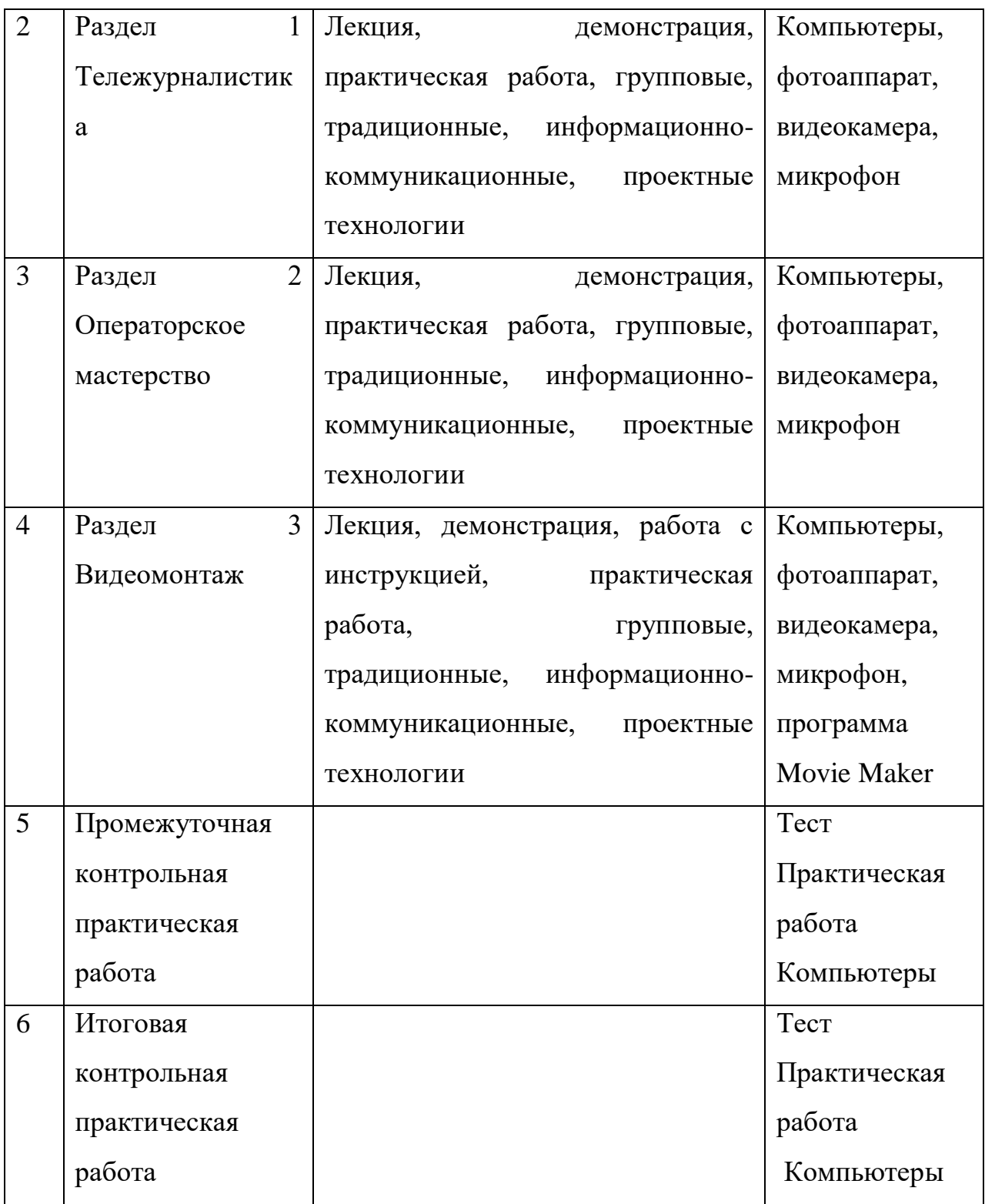

## **Методическое материалы**

В комплект методических материалов входят:

- Методическая литература по изучению данных программ
- Программные продукты (Microsoft Office Word, Movie Maker) Оборудование (компьютеры, микрофон, колонки, фотоаппарат, видеокамера, принтер, сканер)
- Подключение к Интернету
- Инструкции.

## **Список литературы**

1. К. Станиславский "Работа над собой в творческом процессе переживания" Москва, Искусство, 1995г.

2. В.О. Топорков. " Станиславский на репетиции" Москва, 2005г.

3. М.П .Лилина. "Устранять актерские недуги", Москва, Презентация, 2002г.

4. Н.М. Горчаков. "Режиссерские уроки". Москва, Арнир. 2006г.

5. Л.Костецкая. "Школа телеведущих", Новосибирск, , 2002г.

6. Система средств массовой информации России. МГУ им. М.В. Ломоносова, 1996, факультет журналистики / Под ред. проф. Я.Н. Засурского.

7. Работа современного репортера. МГУ им. М.В. Ломоносова, 1996.

8. Джон Кин. Средства массовой информации и демократия. М., 1994.

9. Н.Б. Шкопоров. Как психологически правильно брать интервью.М.,1990 Виват, мультимедиа!//Цифровая школьная четверть. Материалы Международного педагогического мастер-класса программы Intel «Обучение для будущего». г.Пушкин, 2003г.